## Controlli Automatici - Prima parte 19 Giugno 2015 - Esercizi

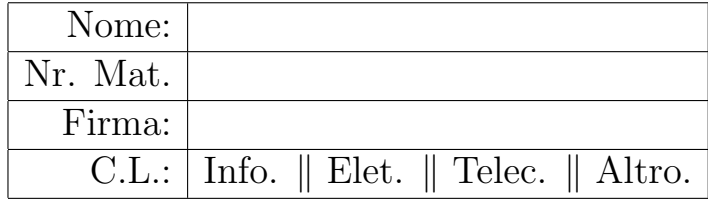

Si risolvano i seguenti esercizi.

a.1) Calcolare la trasformata di Laplace  $X(s)$  dei seguenti segnali temporali  $x(t)$ :

$$
x_1(t) = (3 + 2e^{-5t})\cos(6t),
$$
  $x_2(t) = (5 + 4t^2)e^{3t}$ 

Soluzione:

$$
X_1(s) = \frac{3s}{s^2 + 6^2} + \frac{2(s+5)}{(s+5)^2 + 6^2}, \qquad X_2(s) = \frac{5}{(s-3)} + \frac{8}{(s-3)^3}.
$$

a.2) Calcolare la risposta impulsiva  $g_i(t)$  delle seguenti funzioni di trasferimento  $G_i(s)$ :

$$
G_1(s) = \frac{4}{(s+3)(1+2s)}
$$
  
 
$$
G_2(s) = 3 + \frac{12}{(s+6)^4}
$$

Soluzione:

$$
g_1(t) = \frac{4}{5} \left[ e^{-0.5t} - e^{-3t} \right],
$$
  $g_2(t) = 3 \delta(t) + 2 t^3 e^{-6t}$ 

b) Relativamente allo schema a blocchi di figura, calcolare la funzione di trasferimento  $G_1(s) = \frac{Y(s)}{X(s)}$ :

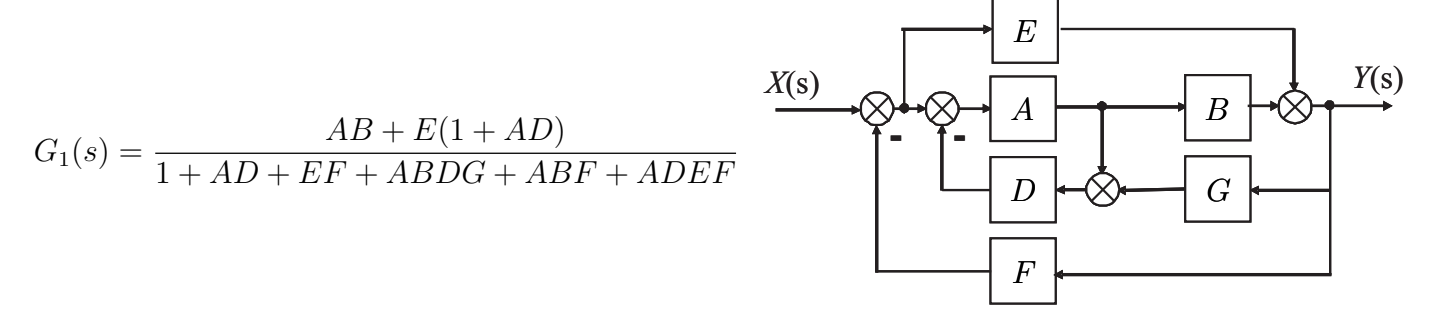

- c) I diagrammi riportati sotto sono relativi a due sistemi a fase minima  $G_1(s)$  e  $G_2(s)$ . Per ciascuno dei due sistemi e nei limiti della precisione consentita dai grafici, calcolare:
	- c.1) il margine di ampiezza  $M_a$  del sistema;
	- c.2) il margine di fase  $M_{\varphi}$  del sistema;
	- c.3) il guadagno  $K_{\varphi}$  per cui il sistema  $K_{\varphi} G(s)$  ha un margine di fase  $M_{\varphi} = 50^{\circ}$ ;
	- c.4) il guadagno  $K_{\alpha}$  per cui il sistema  $K_{\alpha} G(s)$  ha un margine di ampiezza  $M_{\alpha} = 10$ ;

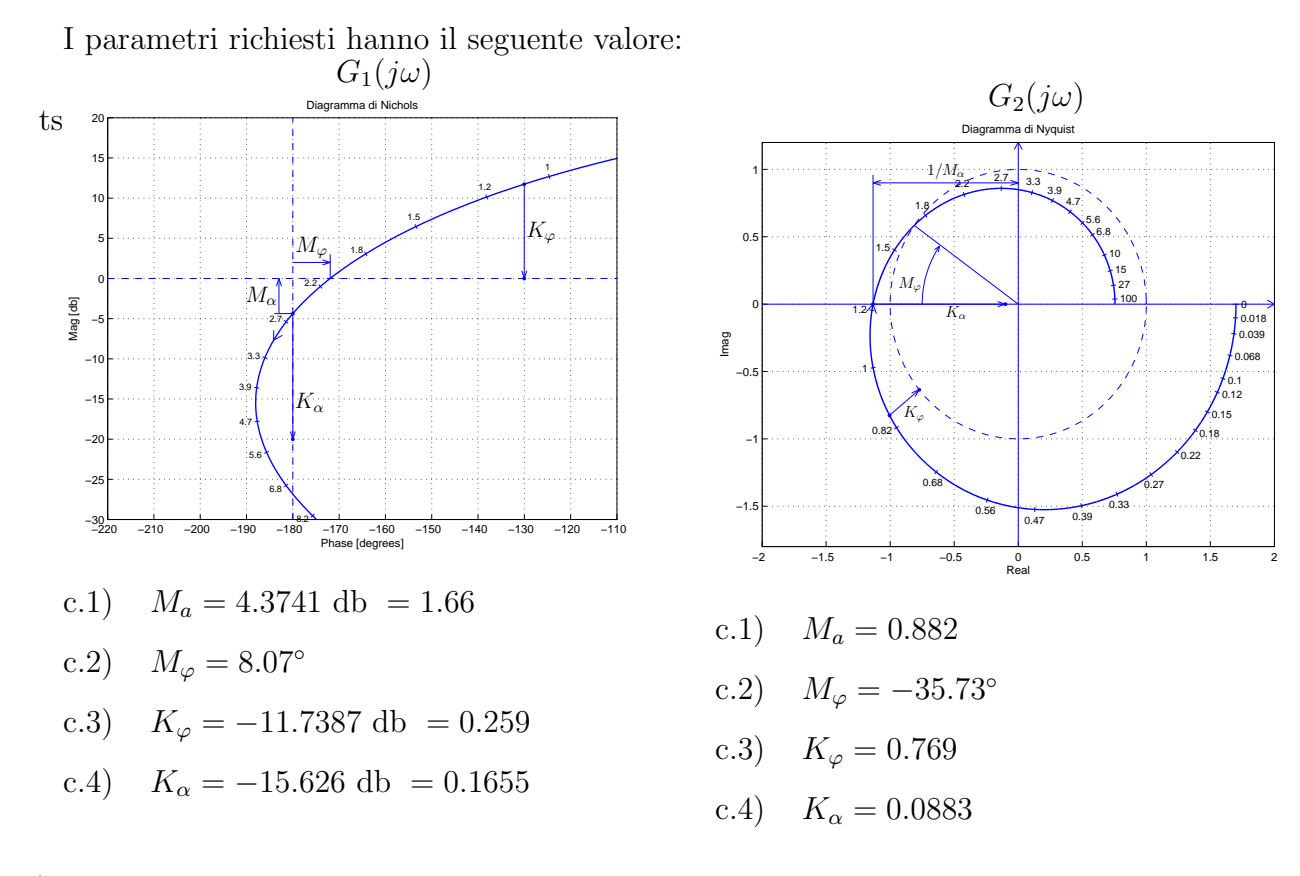

d) Sia dato il seguente sistema retroazionato:

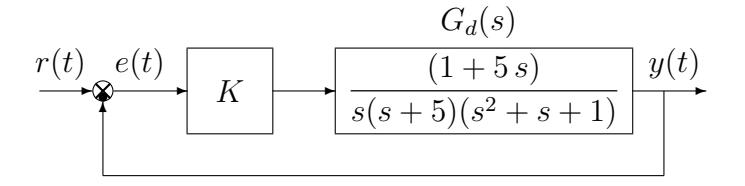

d.1) Determinare per quali valori di K il sistema retroazionato è asintoticamente stabile. Soluzione. L'equazione caratteristica del sistema retroazionato è

$$
1 + \frac{K(1+5s)}{s(s+5)(s^2+s+1)} = 0 \qquad \rightarrow \qquad s^4 + 6s^3 + 6s^2 + 5(K+1)s + K = 0
$$

La corrispondente tabella di Routh è la seguente

$$
\begin{array}{c|cc}\n4 & 1 & 6 & K \\
3 & 6 & 5(K+1) \\
2 & 31-5K & 6K \\
1 & 155+94K-25K^2 & & \\
6 & K & & \\
\end{array}
$$

Dalla riga 2 e dalla riga 0 si ricavano i seguenti vincoli:

$$
K < \frac{31}{5}, \qquad K > 0
$$

Dalla riga 1 si ottiene la disequazione seguente:

$$
155 + 94 K - 25 K^2 > 0 \qquad \leftrightarrow \qquad -\frac{31}{25} < K < 5
$$

Quindi il sistema retroazionato è asintoticamente stabile per:

$$
0 < K < 5 = K^*
$$

La pulsazione  $\omega^*$  corrispondente alvalore limite  $K^*$  è:

$$
\omega^* = \sqrt{\frac{5(K^*+1)}{6}} = \sqrt{5} = 2.236
$$

d.2) Tracciare i diagrammi asintotici di Bode delle ampiezze e delle fasi della funzione  $G_d(s)$ . Soluzione.

I diagrammi "asintotici" di Bode della funzione  $G_d(s)$  sono mostrati in Fig. 1. I diagrammi di

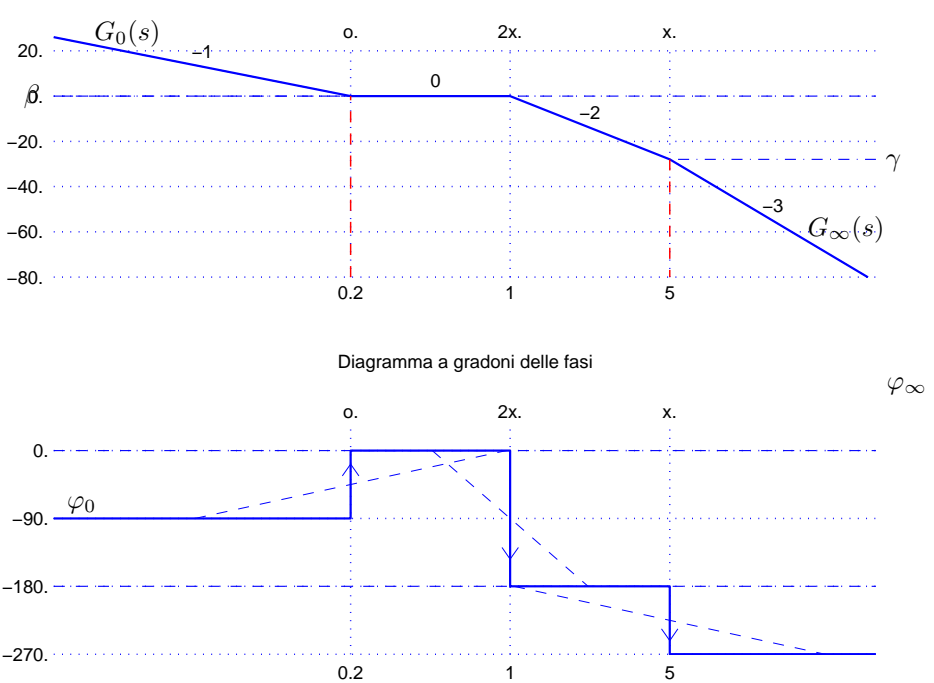

Diagramma asintotico dei moduli

Figura 1: Diagrammi asintotici di Bode della funzione  $G_d(s)$ .

Bode delle ampiezze e delle fasi della funzione  $G_d(s)$  sono mostrati in Fig. 2. Le funzioni approssimanti  $G_0(s)$  e  $G_\infty(s)$  per  $\omega \to 0$  ed  $\omega \to \infty$  sono le seguenti:

$$
G_0(s) = \frac{1}{5s}
$$
,  $G_{\infty}(s) = \frac{5}{s^3}$ .

Le corrispondenti fasi $\varphi_0$ e $\varphi_\infty$ hanno il seguente valore:

$$
\varphi_0 = -\frac{\pi}{2}, \qquad \qquad \varphi_\infty = -\frac{3\pi}{2}.
$$

Sul diagramma asintotico delle ampiezze il guadagno β alla pulsazione  $\omega = 0.2$  e il guadagno  $\gamma$ alla pulsazione  $\omega = 5$  sono:

$$
\beta = |G_0(s)|_{s=0.2} = 1 = 0 \text{ db}, \qquad \gamma = |G_{\infty}(s)|_{s=5} = \frac{5}{125} = 0.04 = -27.96 \text{ db}.
$$

Il coefficiente di smorzamento della coppia di zeri stabili è  $\delta = 1/(2\omega_n) = 0.5$ .

d.3) Disegnare qualitativamente il diagramma di Nyquist "completo" della funzione  $G_d(s)$ . Calcolare esattamente le eventuali intersezioni  $\sigma_i^*$  con l'asse reale e i corrispondenti valori delle pulsazioni  $\omega_i^*$ .

Soluzione. Il diagramma di Nyquist della funzione  $G_d(s)$  è mostrato in Fig. 3.

La fase iniziale del sistema è  $\varphi_0 = -\frac{\pi}{2}$  $\frac{\pi}{2}$ . Per  $\omega \to 0^+$  il diagramma parte in anticipo rispetto a  $\varphi_0$  in quanto  $\Delta_\tau$  è positiva:

$$
\Delta \tau = 5 - \frac{1}{5} - 1 = 3.8 < 0.
$$

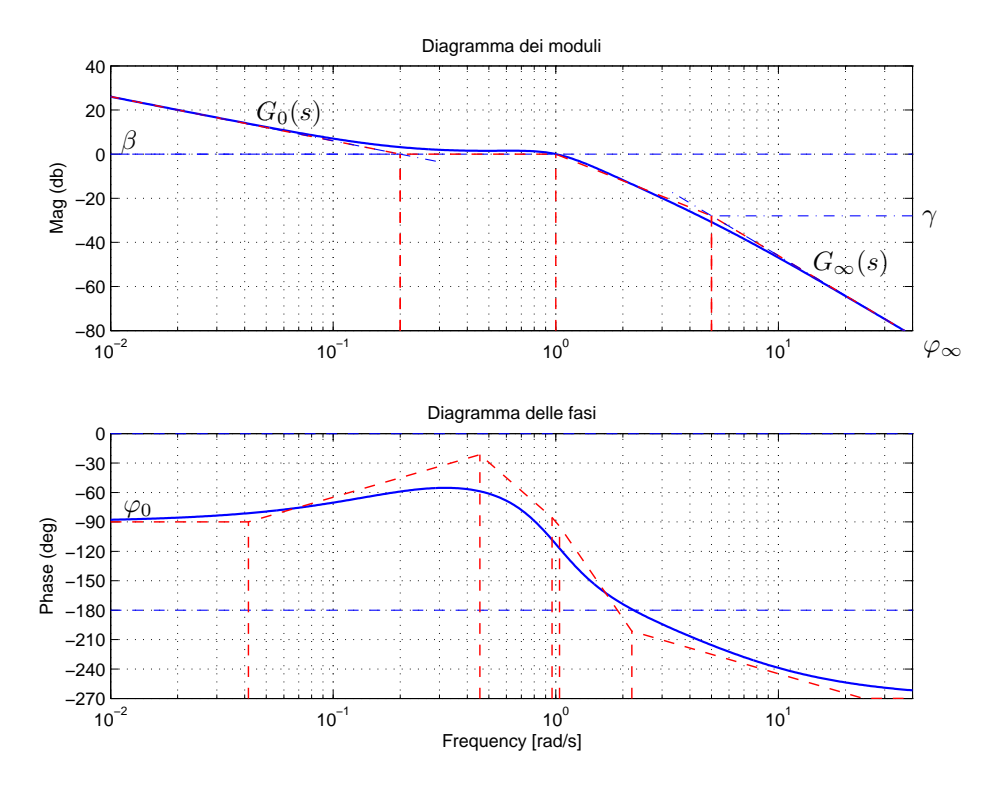

Figura 2: Diagrammi di Bode della funzione  ${\cal G}_d(s).$ 

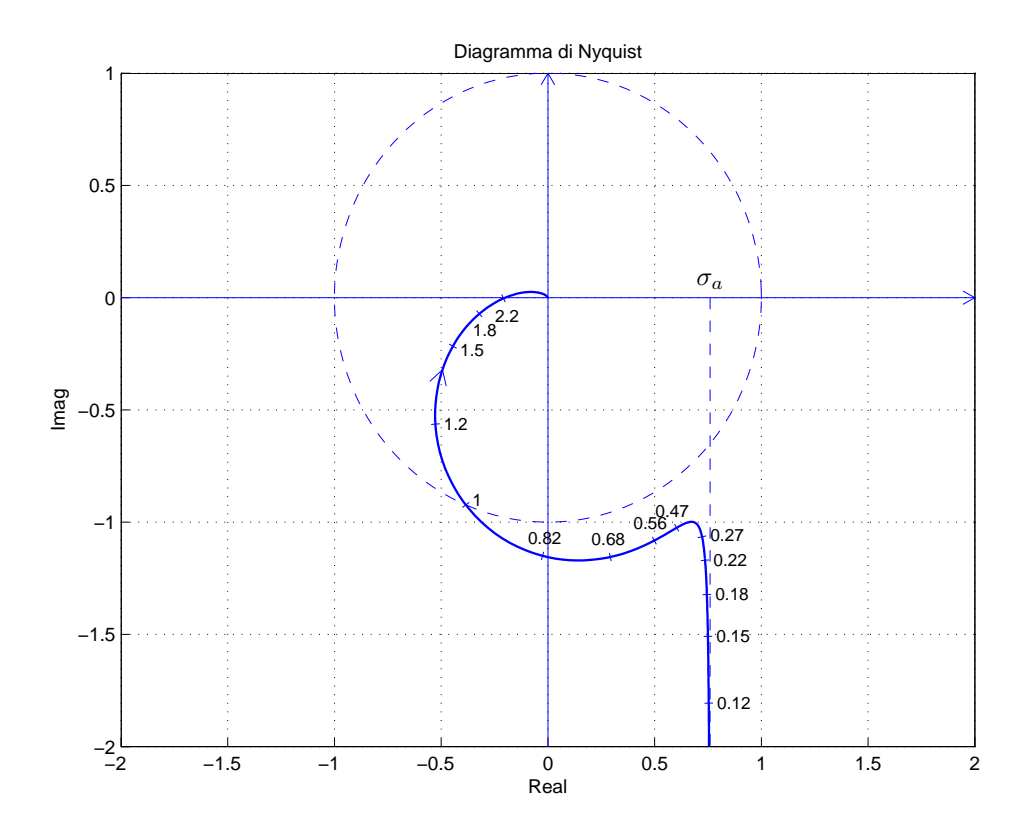

Figura 3: Diagramma di Nyquist della funzione  $G_d(s)$  per  $\omega \in [0,~\infty].$ 

Il sistema é di tipo 1 per cui esiste un asintoto verticale:

$$
\sigma_a = \frac{1}{5} \left( 5 - \frac{1}{5} - 1 \right) = 0.76
$$

La variazione di fase  $\Delta \varphi$  che il sistema subisce per  $\omega \in ]0, \infty[$  è:

$$
\Delta \varphi = \frac{\pi}{2} - \frac{\pi}{2} - \pi = -\pi
$$

Ne segue che il vettore  $G(j\omega)$  ruota di  $\pi$  in senso orario per raggiungere la fase finale  $\varphi_{\infty} = -\frac{3\pi}{2}$  $\frac{3\pi}{2}$ . Per  $\omega \to \infty$  il diagramma arriva in anticipo rispetto a  $\varphi_{\infty}$  in quanto  $\Delta_p$  è positiva:

$$
\Delta_p = -\frac{1}{5} + 5 + 1 = 5.8 > 0.
$$

Esiste una sola intersezione con il semiasse reale negativo. L'intersezione avviene nel punto:

$$
\sigma^* = -\frac{1}{K^*} = -\frac{1}{5} = -0.2
$$

in corrispondente della pulsazione  $\omega^* \simeq 2.234$ .

d.4) Calcolare, in funzione di K, l'errore a regime  $e<sub>v</sub>$  del sistema retroazionato per ingresso a rampa  $r(t) = 3 t$ .

Soluzione. L'errore a regime  $e_v$  del sistema retroazionato per ingresso a rampa  $r(t) = 2 t$  è

$$
e_v = \frac{R_0}{K_v} = \frac{3}{\frac{K}{5}} = \frac{15}{K}
$$

e) Sia dato il seguente sistema retroazionato:

$$
\begin{array}{c|c}\n\hline\nr(t) & e(t) & K \\
\hline\nK & \xrightarrow{\text{(s + 3)}^2} & y(t) \\
\hline\ns(s-3)^2 & & \\
\hline\n\end{array}
$$

e.1) Determinare per quali valori di K il sistema retroazionato è asintoticamente stabile. Soluzione.

 $L'$ equazione caratteristica del sistema retroazionato è:

$$
1 + \frac{K(s+3)^2}{s(s-3)^2} = 0 \quad \to \quad s^3 + (K-6)s^2 + (9+6K)s + 9K = 0.
$$

La tabella di Routh ha la seguente struttura:

$$
\begin{array}{c|c}\n3 & 1 & (9+6K) \\
2 & (K-6) & 9K \\
1 & (K-6)(9+6K) - 9K \\
0 & 9K\n\end{array}
$$

Dalla riga 1 si ricava la seguente equazione del secondo ordine:

$$
K^2 - 6K - 9 > 0 \qquad \longrightarrow \qquad \left(K < 3 - \sqrt{18}\right) \cup \left((K > 3 + \sqrt{18}\right)
$$

Il sistema retroazionato è stabile per

$$
K > 3 + \sqrt{18} = 7.2426 = K^*
$$

La pulsazione  $\omega^*$  corrispondente al valore limite  $K^*$  è :

$$
\omega_1^* = \sqrt{9 + 6K^*} \simeq 7.2426
$$

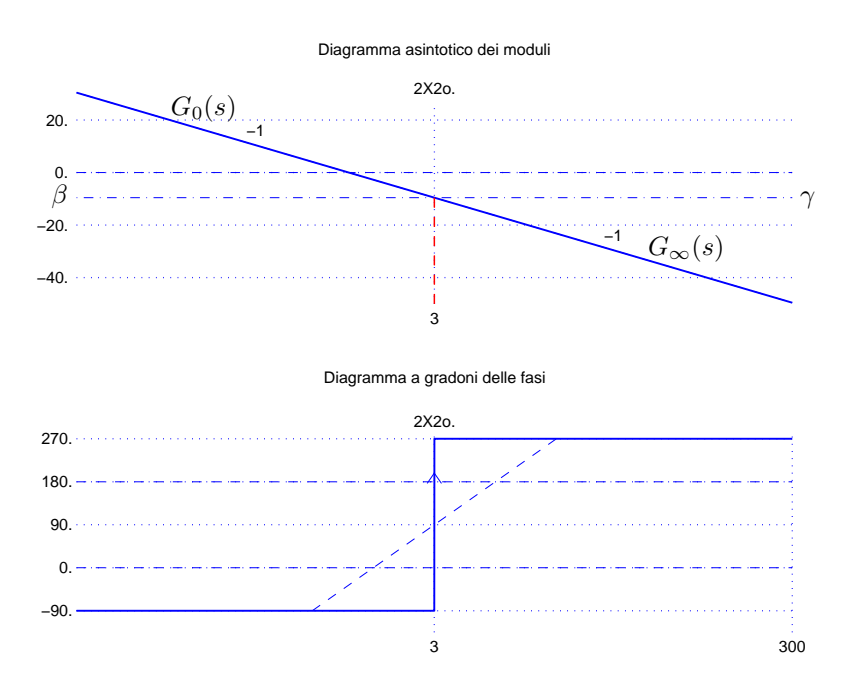

Figura 4: Diagrammi asintotici di Bode della funzione  $G_e(s).$ 

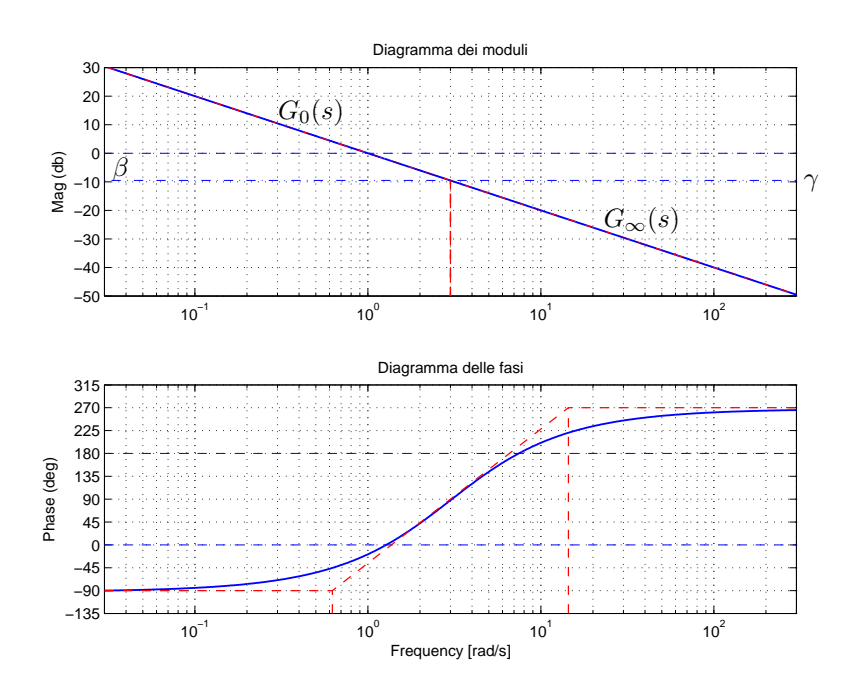

Figura 5: Diagrammi di Bode della funzione  $G_e(s).$ 

e.2) Tracciare i diagrammi asintotici di Bode delle ampiezze e delle fasi della funzione  $G_e(s)$ .

Soluzione. I diagrammi asintotici di Bode sono mostrati in Fig. 4. I diagrammi di Bode delle ampiezze e delle fasi della funzione  $G_e(s)$  sono mostrati in Fig. 5.

Le funzioni approssimanti  $G_0(s)$  e  $G_\infty(s)$  per  $\omega \to 0$  ed  $\omega \to \infty$  sono le seguenti:

$$
G_0(s) = \frac{1}{s},
$$
  $G_{\infty}(s) = \frac{1}{s}$ 

Le corrispondenti fasi  $\varphi_0$  e  $\varphi_{\infty}$  hanno il seguente valore:

$$
\varphi_0 = -\frac{\pi}{2}, \qquad \qquad \varphi_\infty = -\frac{\pi}{2}.
$$

Sul diagramma asintotico delle ampiezze i guadagno  $\beta$  e  $\gamma$  alla pulsazione  $\omega = 3$  sono:

$$
\beta = |G_0(s)|_{s=3} = \gamma = |G_\infty(s)|_{s=3} = \frac{1}{3} = -9.54 \text{ db}.
$$

e.3) Disegnare qualitativamente il diagramma di Nyquist "completo" della funzione  $G_e(s)$ . Calcolare esattamente la posizione  $\sigma_a$  dell'asintoto verticale e le eventuali intersezioni  $\sigma_i^*$  con il semiasse reale negativo.

Soluzione. Il diagramma di Nyquist della funzione  $G_e(s)$  è mostrato in Fig. 6. La fase iniziale

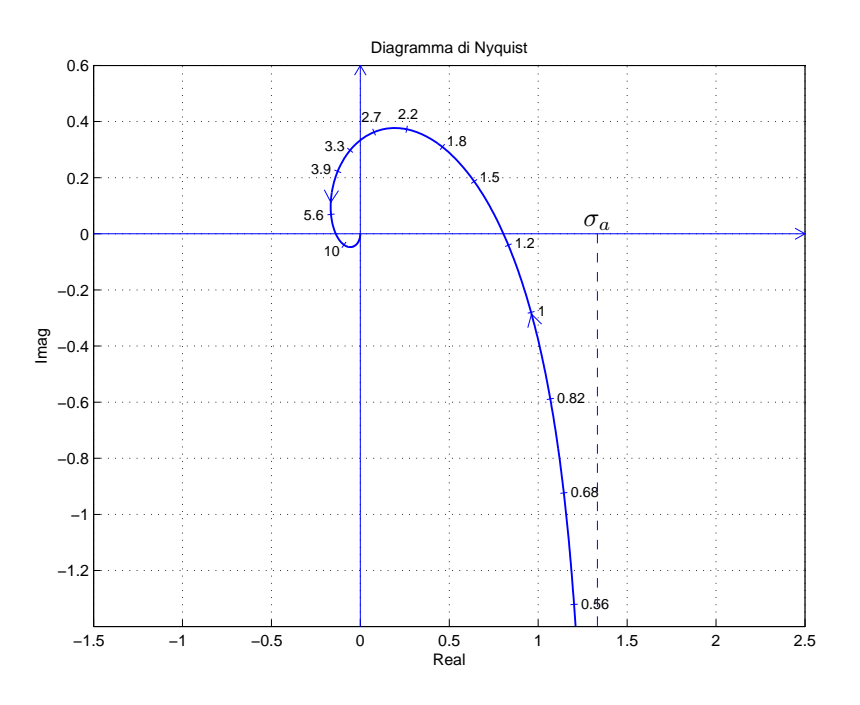

Figura 6: Diagramma di Nyquist della funzione  $G_e(s)$  per  $\omega \in [0, \infty]$ .

del sistema è  $\varphi_0 = -\frac{\pi}{2}$  $\frac{\pi}{2}$ . Per  $\omega \to 0^+$  il diagramma parte in anticipo rispetto alla fase iniziale:

$$
\Delta \tau = \frac{2}{3} + \frac{2}{3} = \frac{4}{3} > 0.
$$

Il sistema é di tipo 1 per cui esiste un asintoto:

$$
\sigma_a = \Delta_\tau K = \frac{4}{3} = 1.333
$$

La variazione di fase

$$
\Delta \varphi = \pi + \pi = 2\pi
$$

indica che il vettore  $G(j\omega)$  ruota di  $2\pi$  in senso antiorario per raggiungere la fase finale  $\varphi_{\infty}$ . Esiste una intersezione  $\sigma^*$  con il semiasse reale negativo:

$$
\sigma^* = -\frac{1}{K_1^*} = -0.1381
$$

e.4) Calcolare il valore di K necessario per avere un errore a regime  $|e_v| = 0.01$  per ingresso a rampa  $x(t) = 2t$ .

Soluzione. In questo caso l'errore a regime per ingresso a rampa  $x(t) = 2t$  è:

$$
e_v = \frac{R_0}{|K_v|} = \frac{2}{K} = 0.01
$$
  $\rightarrow$   $K = 200.$ 

f) Si faccia riferimento ai diagrammi di Bode della funzione  $G(s)$  mostrati in figura.

f.1) Nei limiti della precisione consentita dal grafico, ricavare l'espressione analitica della funzione  $G(s)$ .

$$
G(s) = \frac{-0.6(s^2 - s + 25)}{s(s + 100)(s + 0.3)}.
$$

Stimare in modo approssimato eventuali valori di  $\delta$ .

f.2) Calcolare la risposta a regime  $y_{\infty}(t)$ del sistema  $G(s)$  quando in ingresso è presente il segnale:

$$
x(t) = 3\sin(0.2t - \frac{\pi}{3}) + 200\sin(5t).
$$

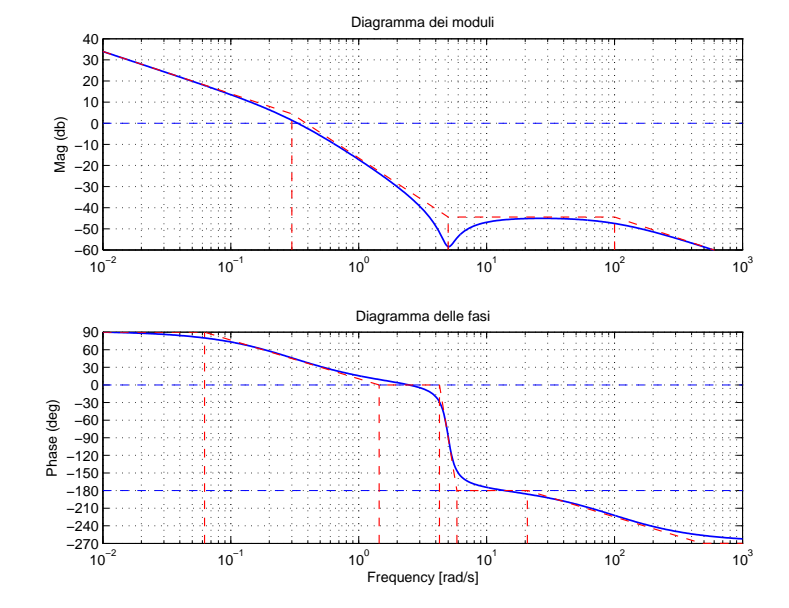

$$
y(t) = 3|G(j0.2)| \sin(0.2t - \frac{\pi}{3} + \arg G(j0.2)) + 200|G(j5)| \sin(5t + \arg G(j5))
$$
  
= 3 \cdot 2.077 \sin(0.2t - \frac{\pi}{3} + 55.73<sup>o</sup>) + 200 \cdot 0.0012 \sin(5t - 89.42<sup>o</sup>)  
= 6.231 \sin(0.2t - \frac{\pi}{3} + 55.73<sup>o</sup>) + 0.24 \sin(5t - 89.42<sup>o</sup>)

f.3) Calcolare l'errore a regime  $e_p$  del sistema retroazionato quando in ingresso è presente un gradino di ampiezza unitaria:

$$
e_p=0.
$$

## Soluzione:

f.1) La funzione di trasferimento del sistema è la seguente:

$$
G(s) = \frac{-0.6(s^2 - s + 25)}{s(s + 100)(s + 0.3)}.
$$

Il valore  $K = 6$  si determina, per esempio, calcolando il modulo  $\gamma$  dell'approssimante  $G_{\infty}(s)$  in corrispondenza della pulsazione  $\omega = 100$ :

$$
|G_{\infty}(s)|_{s=100j} = \left|\frac{K}{s}\right|_{s=100j} = \frac{K}{100} = \gamma \simeq -44.437 \text{ db} \simeq 0.006 \qquad \rightarrow \qquad K \simeq 0.6.
$$

Il coefficiente di smorzamento della coppia di zeri complessi coniugati stabili è il seguente:

$$
\delta = \frac{1}{2M_{\omega_n}} \simeq \frac{1}{10} = 0.1.
$$

La distanza  $M_{\omega_n}$  ≃ 14 db ≃ 5 si legge dal diagramma di Bode dei moduli.

## Controlli Automatici - Prima parte

## 19 Giugno 2015 - Domande

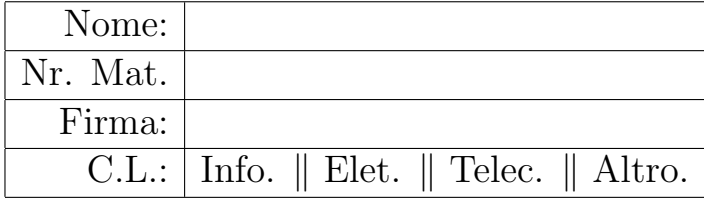

Si risponda alle seguenti domande.

1. Scrivere, in funzione dei segnali  $x(t)$  e  $y(t)$ , l'equazione differenziale corrispondente alla seguente funzione di trasferimento:

$$
G(s) = \frac{Y(s)}{X(s)} = \frac{(s+3)^2}{3s^4 + s^3 + 5s^2 + 2s + 4} \rightarrow 3\dddot{y} + \ddot{y} + 5\ddot{y} + 2\dot{y} + 4y = \ddot{x} + 6\dot{x} + 9x
$$

2. Un sistema del secondo ordine a poli complessi coniugati e privo di zeri, ha un picco di risonanza  $M_R$  maggiore di uno

$$
\bigcirc \text{ se } 0 < \delta < \tfrac{1}{2} \qquad \text{ } \bigotimes \text{ se } 0 < \delta < \tfrac{1}{\sqrt{2}} \qquad \bigcirc \text{ se } 0 < \delta < 1 \qquad \text{ } \bigcirc \text{ se } 0 < \delta < \sqrt{2}
$$

3. Il ritardo puro  $G(s) = e^{-t_0 s}$  è un sistema:

$$
\bigotimes \text{ linear}e \qquad \qquad \bigcirc \text{ non linear}e \qquad \qquad \bigotimes \text{ stable} \qquad \qquad \bigcirc \text{ a fase minima}
$$

4. Calcolare la risposta a regime  $y(t)$  del sistema  $G(s)$  quando in ingresso è presente il seguente segnale sinusoidale  $x(t)$ :  $\alpha(s)$ 

$$
x(t) = 9 + 2\sin(4t - \frac{\pi}{4}) \quad \frac{G(s)}{s+3} \quad y(t) \simeq 30 + 4\sin(4t - \frac{\pi}{4}) \quad \text{arctan } \frac{4}{3}
$$

5. Nella scomposizione in fratti semplici, qual è la posizione  $p_{1,2} = \sigma \pm j\omega$  e il grado di molteplicità  $\nu$  della coppia di poli complessi coniugati corrispondente all'andamento temporale  $g_1(t)$  =  $2 t^3 e^{4t} \sin(6 t - 5)$ :

$$
p_{1,2} = \sigma \pm j\omega = 4 \pm j 6,
$$
  $\nu = 4.$ 

6. Enunciare il criterio di Nyquist nella formulazione valida anche per sistemi instabili ad anello aperto. Fornire sia l'ipotesi che la tesi del criterio.

Criterio di Nyquist. Nell'ipotesi che il sistema ad anello aperto non presenti poli immaginari, eccezion fatta per un eventuale polo nullo semplice o doppio, condizione necessaria e sufficiente affinché il sistema in retroazione sia asintoticamente stabile è che il diagramma polare completo della funzione  $F(j\omega)$  circondi il punto critico  $-1+j0$  tante volte in senso antiorario quanti sono i poli di  $F(s)$  con parte reale positiva.

7. Utilizzando i teoremi del valore iniziale e del valore finale, disegnare l'andamento qualitativo  $y_1(t)$ della risposta al gradino del seguente sistema:

$$
G(s) = \frac{8s+4}{2s+3}
$$

Calcolare il valore iniziale  $y_0$ , il valore finale  $y_\infty$ e il tempo di assestamento  $T_a$  della risposta al gradino  $y_1(t)$ :

$$
y_0 = 4,
$$
  $y_\infty \simeq \frac{4}{3} \,\mathrm{s},$   $T_a \simeq 2 \,\mathrm{s}.$ 

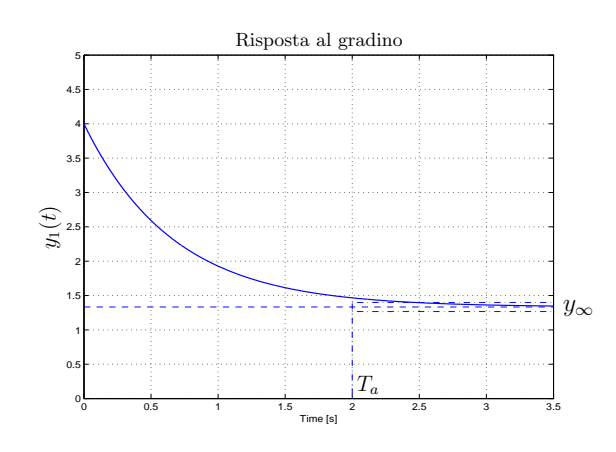

- 8. Un sistema  $G(s)$  retroazionato è asintoticamente stabile se e solo se :
	- $\otimes$  il margine di fase  $M_{\varphi} > 0$ ;

◯ il margine di fase  $M_{\varphi} > 1$ ;

- $\bigcirc$  il margine di ampiezza  $M_a > 0$ ;
- $\otimes$  il margine di ampiezza  $M_a > 1$ ;

9. Calcolare l'evoluzione libera del sistema  $\ddot{y}(t) + 4y(t) = 0$  partendo dalle condizioni iniziali  $y(0) = 3$  e  $\dot{y}(0) = 0$ . Si ricorda che vale la regola:  $\mathcal{L}[\ddot{f}(t)] = s^2 F(s) - f(0) s - \dot{f}(0)$ .

$$
s^{2}Y(s) - 3s + 4Y(s) = 0 \qquad \rightarrow \qquad Y(s) = \frac{3s}{s^{2} + 4} \qquad \rightarrow \qquad y(t) = 3\cos(2t)
$$

10. Calcolare l'errore a regime  $e(\infty)$  per i seguenti sistemi retroazionati:

$$
r(t) = 2 e(t) \frac{e(t) \left[ (1+5s)^2 \right] y(t)}{2(s+5)}
$$
  
\n
$$
r(t) = 3 t e(t) \frac{7(s+2)}{10s^2}
$$
  
\n
$$
r(t) = 4 t^2 e(t) \frac{s+4}{s^2(s+3)}
$$
  
\n
$$
r(t) = 4 t^2 e(t) \frac{s+4}{s^2(s+3)}
$$
  
\n
$$
r(t) = 4 t^2 e(t) \frac{s+4}{s^2(s+3)}
$$
  
\n
$$
r(t) = 4 t^2 e(t) \frac{s+4}{s^2(s+3)}
$$
  
\n
$$
r(t) = 4 t^2 e(t) \frac{s+4}{s^2(s+3)}
$$
  
\n
$$
e(\infty) = 6
$$

11. Sia dato il diagramma di Nyquist (vedi figura) della seguente funzione  $G(s) = \frac{(s+4)}{2(1-s)}$ .

Utilizzando il criterio di Nyquist è possibile affermare che il sistema retroazionato  $KG(s)$  è stabile per i seguenti valori di K:

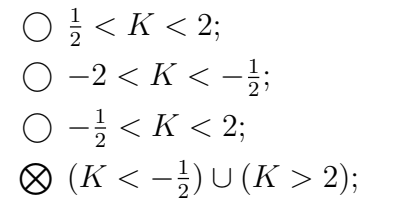

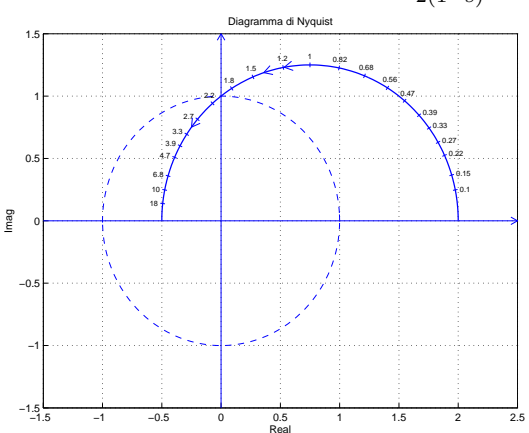

12. Disegnare l'andamento qualitativo  $y_1(t)$  della risposta al gradino unitario del seguente sistema:

$$
G(s) = \frac{480(7 + 0.2s)(s^2 + 20s + 80^2)}{(2s + 3)(3s + 20)(s^2 + 64)(s^2 + 10s + 160)}
$$

Calcolare inoltre:

a) il valore a regime  $y_{\infty}$  della risposta al gradino per  $t \to \infty$ ;

b) il tempo di assestamento  $T_a$  della risposta al gradino  $y_1(t)$ ;

c) il periodo  $T_{\omega}$  dell'eventuale oscillazione smorzata presente sul segnale  $y_1(t)$ :

$$
y_{\infty} = 35
$$
,  $T_a \simeq \infty$ ,  $T_{\omega} \simeq \frac{2\pi}{8} = 0.785$  s.

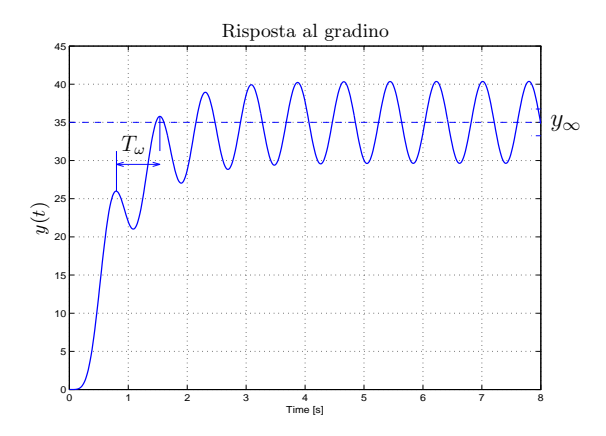

13. Scrivere il modulo  $M(\omega) = |G(j\omega)|$  e la fase  $\varphi(\omega) = \arg G(j\omega)$  della funzione di risposta armonica del seguente sistema  $G(s)$ :

$$
G(s) = \frac{(3s-1)}{s(2-s^2)} e^{-4s} \longrightarrow \begin{cases} M(\omega) = \frac{\sqrt{1+9\omega^2}}{\omega(2+\omega^2)} \\ \varphi(\omega) = \pi - \arctan 3\omega - \frac{\pi}{2} - 4\omega \end{cases}
$$

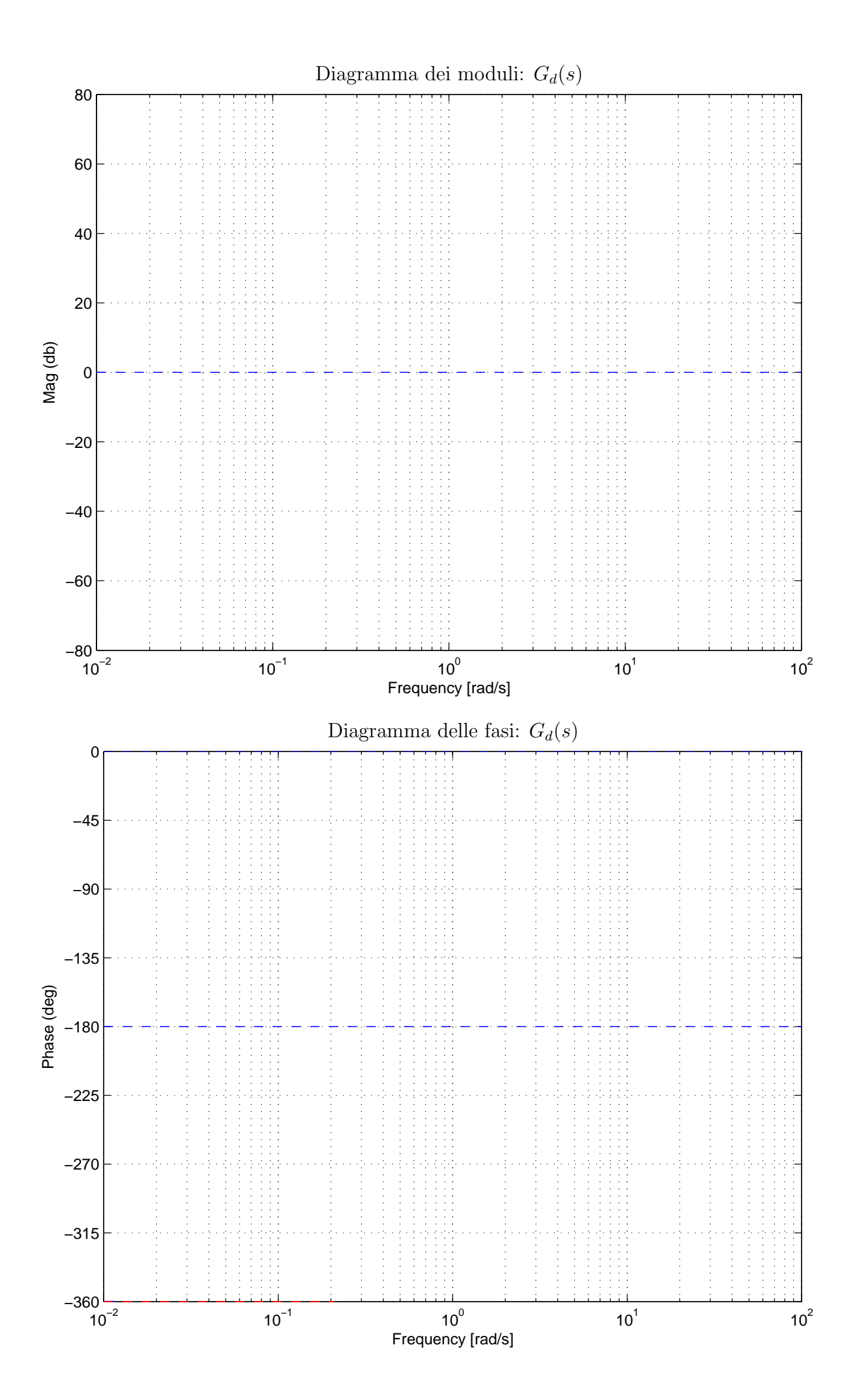

11

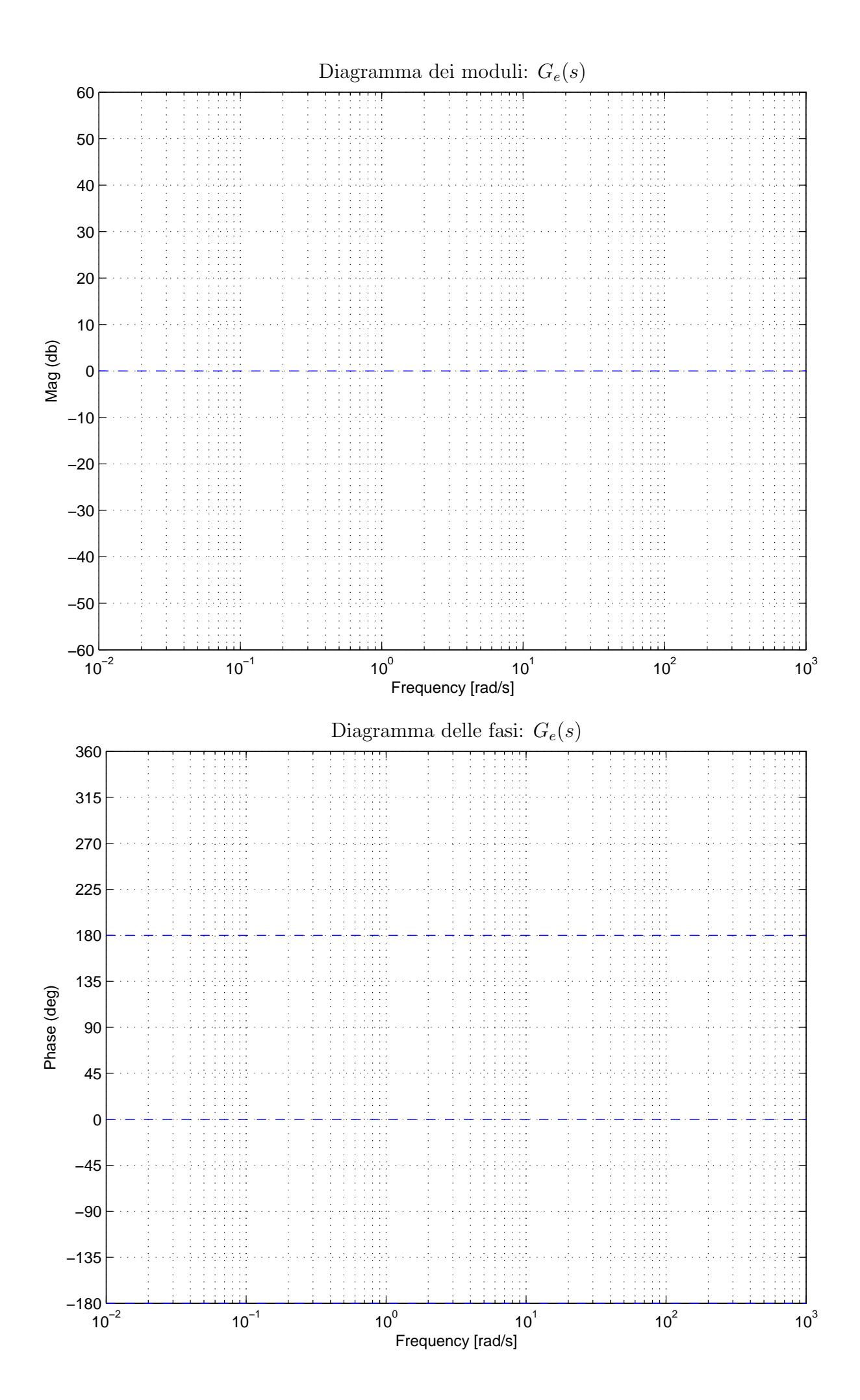